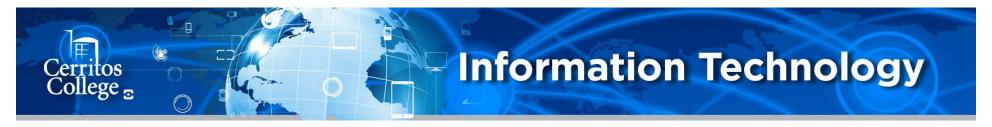

## Remotely Logging In and Out of MITEL CONNECT

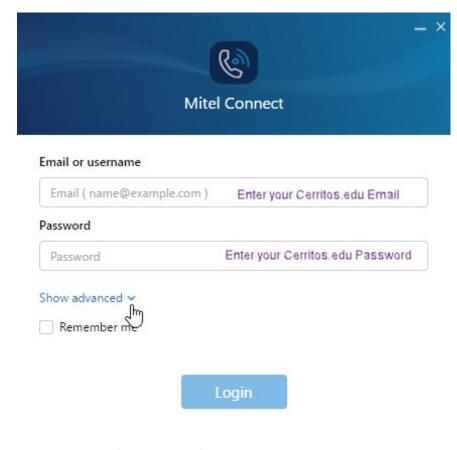

Do not check the 'Remember me' box.

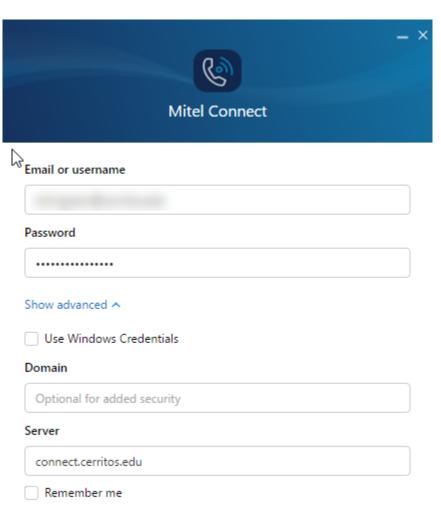

Login

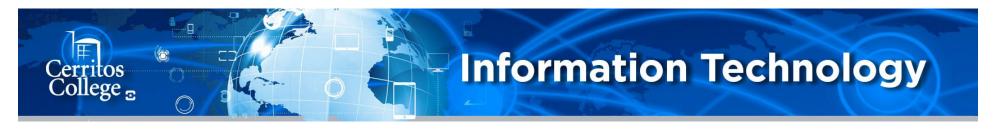

## Remotely Logging In and Out of MITEL CONNECT

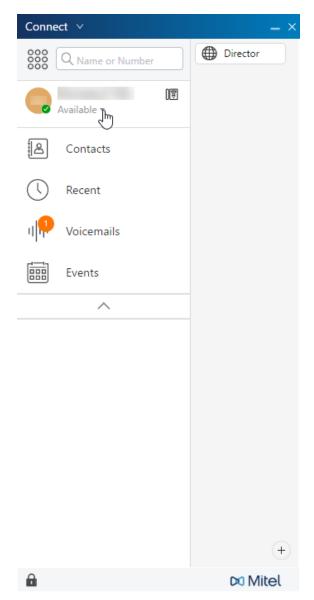

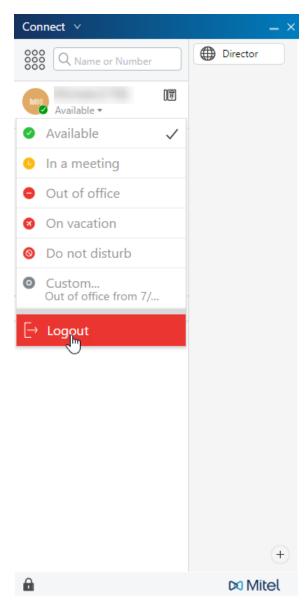